# Package 'flip'

August 26, 2018

<span id="page-0-0"></span>Type Package

Title Multivariate Permutation Tests

Version 2.5.0

Date 2018-08-25

Author Livio Finos, with contributions by Florian Klinglmueller, Dario Basso, Aldo Solari, Lucia Benetazzo, Jelle Goeman and Marco Rinaldo.

Maintainer Livio Finos <livio.finos@unipd.it>

Description It implements many univariate and multivariate permutation (and rotation) tests. Allowed tests: the t one and two samples, ANOVA, linear models, Chi Squared test, rank tests (i.e. Wilcoxon, Mann-Whitney, Kruskal-Wallis), Sign test and Mc Nemar. Test on Linear Models are performed also in presence of covariates (i.e. nuisance parameters). The permutation and the rotation methods to get the null distribution of the test statistics are available. It also implements methods for multiplicity control such as Westfall & Young minP procedure and Closed Testing (Marcus, 1976) and k-FWER. Moreover, it allows to test for fixed effects in mixed effects models.

License GPL  $(>= 2)$ 

URL ttps://CRAN.R-project.org/package=flip

LazyLoad yes

LazyData true

NeedsCompilation yes

Repository CRAN

RoxygenNote 6.0.1

Encoding UTF-8

ByteCompile true

Imports methods, cherry, e1071, plyr, someMTP

Date/Publication 2018-08-25 22:05:41 UTC

# <span id="page-1-0"></span>R topics documented:

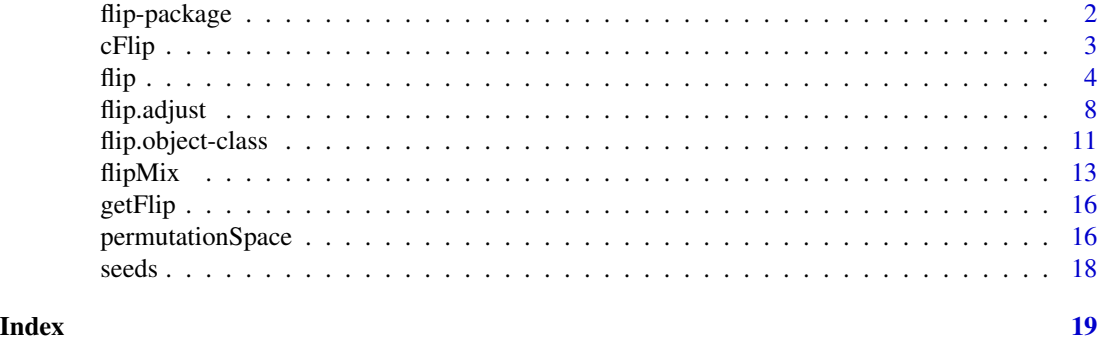

flip-package *flip-package*

# Description

The library is devoted to permutation-based inferential methods.

It implements many univariate and multivariate permutation (and rotation) tests.

The tests comprised are: the one and two samples, ANOVA, linear models, Chi Squared test, rank tests (i.e. Wilcoxon, Mann-Whitney, Kruskal-Wallis), Kolmogorov-Smirnov and Anderson-Darling.

Test on Linear Models are performed also in presence of covariates (i.e. nuisance parameters).

The permutation and the rotation method to get the null distribution of the test statistic(s) are available.

It also implements methods for multiplicity control such as Westfall-Young min-p procedure and Closed Testing (Marcus, 1976).

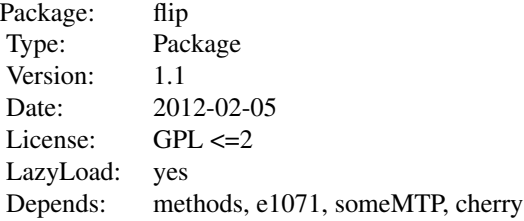

#### Author(s)

Livio Finos, with contributions by Florian Klinglmueller, Dario Basso, Aldo Solari, Lucia Benetazzo, Jelle Goeman and Marco Rinaldo. Special thanks are due to Ivan Marin-Franch and Fredrik Nilsson for the debugging and the good questions.

Maintainer: livio finos <livio@stat.unipd.it>

#### References

For the general framework of univariate and multivariate permutation tests see: Pesarin, F. (2001) Multivariate Permutation Tests with Applications in Biostatistics. Wiley, New York.

#' @references For the general framework of univariate and multivariate permutation tests see: Pesarin, F. (2001) Multivariate Permutation Tests with Applications in Biostatistics. Wiley, New York.

Livio Finos and Fortunato Pesarin (2018) On zero-inflated permutation testing and some related problems. Statistical Papers.

For analysis of mixed-models see: L. Finos and D. Basso (2014) Permutation Tests for Between-Unit Fixed Effects in Multivariate Generalized Linear Mixed Models. Statistics and Computing. Vo- lume 24, Issue 6, pp 941-952. DOI: 10.1007/s11222-013-9412-6 J. J. Goeman and

D. Basso, L. Finos (2011) Exact Multivariate Permutation Tests for Fixed Effec- ts in Mixed-Models. Communications in Statistics - Theory and Methods. DOI 10.1080/03610926.2011.627103

For Rotation tests see: Langsrud, O. (2005) Rotation tests, Statistics and Computing, 15, 1, 53-60

A. Solari, L. Finos, J.J. Goeman (2014) Rotation-based multiple testing in the multivariate linear model. Biometrics, 70 (4), 954-961.

### Examples

```
Y=data.frame(matrix(rnorm(50),10,5))
names(Y)=LETTERS[1:5]
Y[,1:2]=Y[,1:2]
x=rep(0:1,5)
data=data.frame(x=x, Z=rnorm(10))
res = flip(Y+matrix(x*2, 10, 5), \neg x, \neg Z, data=data)res
plot(res)
p2=npc(res,"fisher",subsets=list(c1=c("A","B"),c2=names(Y)))
p2
```
cFlip *cFlip*

#### Description

It concatenates flip objects warning("More than one test statistic is imputed, only the first perms space will be stored.")

#### Usage

 $cFlip(\ldots)$ 

<span id="page-2-0"></span> $cFlip$  3

<span id="page-3-0"></span>

#### Arguments

... arguments

#### Value

a flip.object

<span id="page-3-1"></span>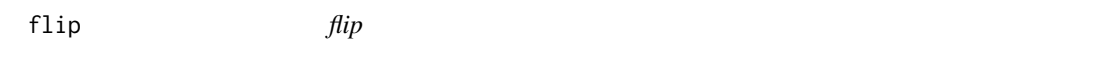

#### Description

The main function for univariate and multivariate testing under a permutation (and rotation) framework + some utilities.

flip is the main function for permutation (or rotation) test.

It allows for multivariate one sample,  $C = 2$  samples and any regression tests. Also the use of covariates (to be fitted in the model but) not under test is allowed.

statTest="t" is the t statistic derived from the correlation among each Xs and each Ys (i.e. a linear model for each couples of Xs and Ys). This is different from the fit of a multiple (multivariate) linear models, since the correlation does not consider the other covariates). The test t is valid only under the assumption that each variable in  $X$  is independent of each variable in  $Y$ . To get adequate test while adjusting for covariates, use Z (see example below) The test statistic "sum" is the sum of values (or frequencies) of the given sample centered on the expected (i.e. computed on the overall sample). "coeff" is the statistic based on the estimated coefficient of an lm. It produces a test for every possible combination of (columns of) X and Y (p-values can be combined using npc). "cor" is the correlation (i.e. not partial correlation) between each column of X and each of Y. "cor.Spearman" (or "cor.rank") is the analogous for Spearman's rank correlation coefficient.

"ANOVA" is synonyms of "F". Only valid for dependence tests (i.e. non constant X). "Mann-Whitney" is synonyms of "Wilcoxon". "rank" choose among "Wilcoxon" and "Kruskal-Wallis" depending if the samples are two or more (respectively).

The "Wilcoxon" statistic is based on the 'sum of ranks of second sample minus  $n^{*(n+1)/2}$  instead of 'sum of ranks of smallest sample minus nSmallest\* $(n+1)/2$ '. Therefore the statistic is centered on 0 and allow for two sided alternatives. Despite the p-value are ok, it requires the X to be a two-levels factor in order to compute the right test statistic. When the X is not a two-levels factor, it measures the codeviance among X and ranks of Y.

For paired samples (see also the argument Strata and the example below) the Signed Rank test is performed. To perform the Sign Test use option Sign (i.e. same as Signed Rank but without using magnitude of ranks).

The "Fisher" test is allowed only with dichotomous Ys. The reported statistic is the bottom-right cell of the 2 by 2 frequencies table. The "chisq.separated" test perform cell-wise chi squared (see also Finos and Salmaso (2004) Communications in Statistics - Theory and methods).

The "McNemar" test is based on the signs of the differences, hence it can be used also with ordinal or continuous responses. Only valid for symmetry tests (i.e. X is constant or NULL). The reported

statistic for "McNemar" test is the signed squared root of the McNemar statistic. Hence it allows for tailed alternatives.

For ordered X, a stochastic ordering test can be performed using "t", "Wilcoxon", "sum" and then combining the separated test using npc.

When statTest is a function, the first argument must be Y. This same function is ran to observed data Y and to a number of permuted rows of Y. The returned value must be a vector of test statistics. Please note that argument tail must be defined accordingly. The default way the rows of Y are rearranged is through permutation (without strata). More complex permutation strategies can be defined through proper definition of argument perm (see also [permutationSpace](#page-15-1)).

For testType="rotation": As long as the number of orthogonalized residuals (i.e. the number of observations minus the number of columns in Z) is lower than 50, the function rom is used. The the number is larger, the faster version romFast is used instead. Although the latter is less accurate, for such a big sample size, it is not expected to affect the control of the type I error.

### Usage

```
flip(Y, X = NULL, Z = NULL, data = NULL, tail = 0, perms = 1000,
  statTest = NULL, Strata = NULL, flipReturn, testType = NULL,
  returnGamma = TRUE, ...
```
#### Arguments

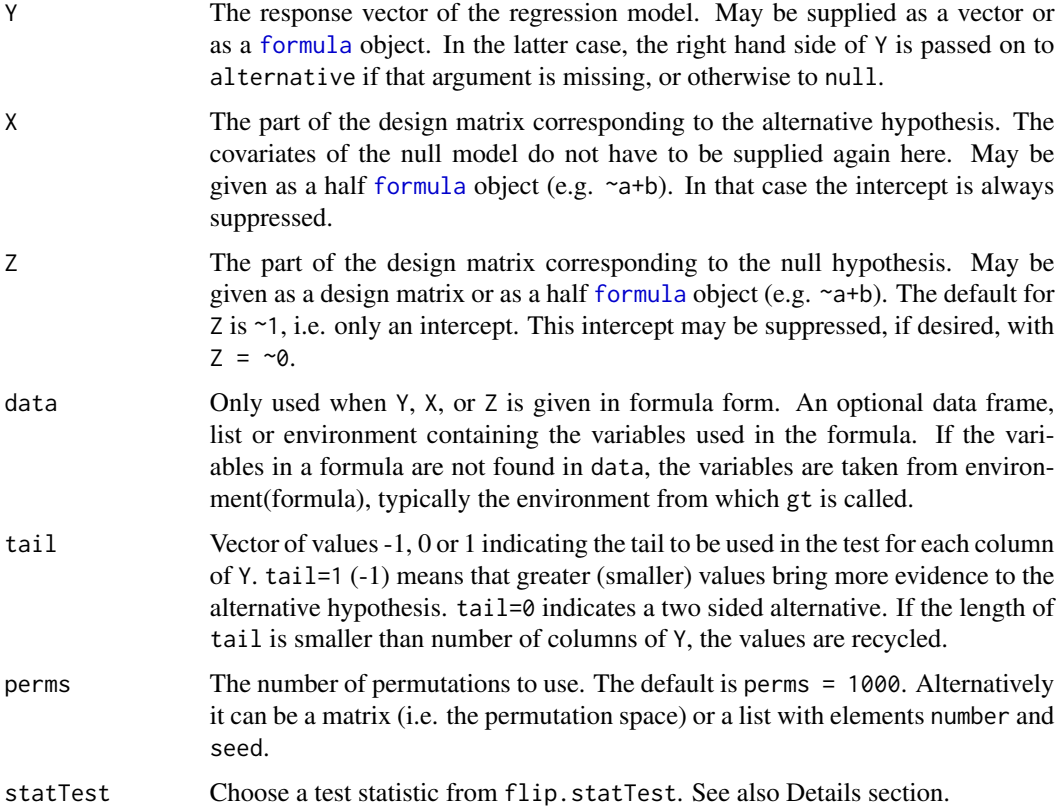

<span id="page-4-0"></span> $f$ lip 5

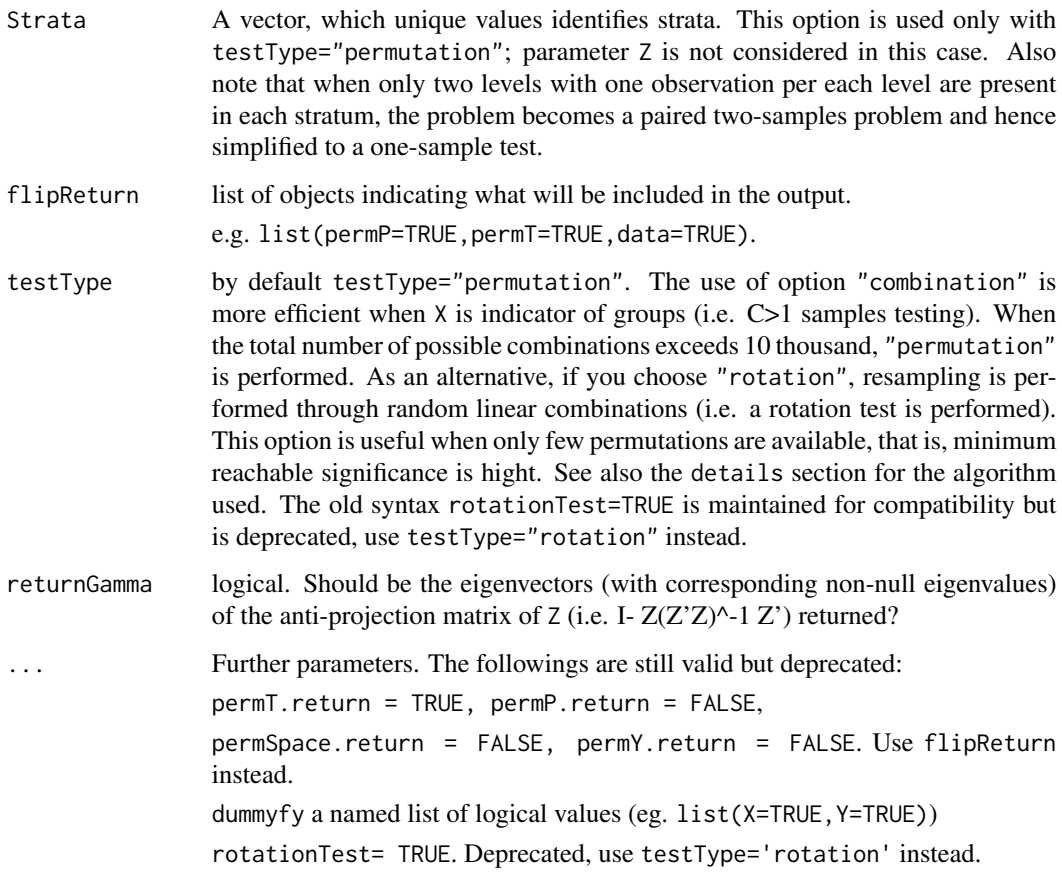

# Value

An object of class flip.object. Several operations and plots can be made from this object. See also [flip.object-class](#page-10-1).

## Author(s)

livio finos, Florian Klinglmueller

#### References

For the general framework of univariate and multivariate permutation tests see: Pesarin, F. (2001) Multivariate Permutation Tests with Applications in Biostatistics. Wiley, New York.

For Rotation tests see: Langsrud, O. (2005) Rotation tests, Statistics and Computing, 15, 1, 53-60

A. Solari, L. Finos, J.J. Goeman (2014) Rotation-based multiple testing in the multivariate linear model. Biometrics, 70 (4), 954-961.

Livio Finos and Fortunato Pesarin (2018) On zero-inflated permutation testing and some related problems. Statistical Papers.

# <span id="page-6-0"></span>See Also

The permutation spaces on which the test is based: [permutationSpace](#page-15-1) function and useful functions associated with that object.

Multiplicity correction: [flip.adjust](#page-7-1) and Global test: [npc](#page-7-2).

# Examples

```
Y=matrix(rnorm(50),10,5)
colnames(Y)=LETTERS[1:5]
Y[,1:2]=Y[,1:2] +1
res = flip(Y)res
plot(res[[1]])
plot(res[2:3])
plot(res)
X=rep(0:1,5)
Y=Y+matrix(X*2,10,5)
data=data.frame(Y,X=X, Z=rnorm(10))
#testing dependence among Y's and X
(res = flip(Y, ~X, data=data))#same as:
#res = flip(A+B+C+D+E~X,data=data)
#testing dependence among Y's and X, also using covariates
res = flip(Y,~X,~Z,data=data)
res
#Note that
#flip(Y,X=~X,Z=~1,data=data)
#is different from
#flip(Y,~X,data=data)
#since the former is based on orthogonalized residuals of Y and X by Z.
## Not run:
#Rotation tests:
rot=flip(Y,X,Z=~1,testType="rotation")
# note the use Z=~1.
## End(Not run)
#Using rank tests:
res = flip(Y,~X,data=data,statTest="Wilcoxon")
res
#testing symmetry of Y around 0
Y[,1:2]=Y[,1:2] +2
res = flip(Y)res
plot(res)
```

```
#use of strata (in this case equal to paired samples)
data$S=rep(1:5,rep(2,5))
#paired t
flip(A+B+C+D+E~X,data=data,statTest="t",Strata=~S)
#signed Rank test
flip(A+B+C+D+E~X,data=data,statTest="Wilcox",Strata=~S)
# tests for categorical data
data=data.frame(X=rep(0:2,10))
data=data.frame(X=factor(data$X),Y=factor(rbinom(30,2,.2+.2*data$X)))
flip(~Y,~X,data=data,statTest="chisq")
# separated chisq (Finos and Salmaso, 2004. Nonparametric multi-focus analysis
# for categorical variables. CommStat - T.M.)
(res.sep=flip(~Y,~X,data=data,statTest="chisq.separated"))
npc(res.sep,"sumT2") #note that combined test statistic is the same as chisq
## Not run:
# User-defined test statistic:
my.fun <- function(Y){
summary(lm(Y~X))$coeff[2,"Estimate"]
}
X \leftarrow matrix(rep(0:2,5))Y <- matrix(rnorm(mean=X,n=15))
res=flip(Y=Y,X=X,statTest=my.fun,tail=0)
res
hist(res)
## End(Not run)
```
<span id="page-7-1"></span>flip.adjust *Functions for multiplicity corrections*

#### <span id="page-7-2"></span>Description

npc provides overall tests (i.e. weak FWER control), while flip.adjust provides adjusted pvalues (i.e. strong FWER control).

#### Usage

```
flip.adjust(permTP, method = flip.npc.methods, maxalpha = 1,
 weights = NULL, stdSpace = FALSE, ...)
npc(permTP, comb.funct = c(flip.npc.methods, p.adjust.methods),
  subsets = NULL, weights = NULL, stdSpace = FALSE, ...)
```
<span id="page-7-0"></span>

#### <span id="page-8-0"></span>flip.adjust 9

## Arguments

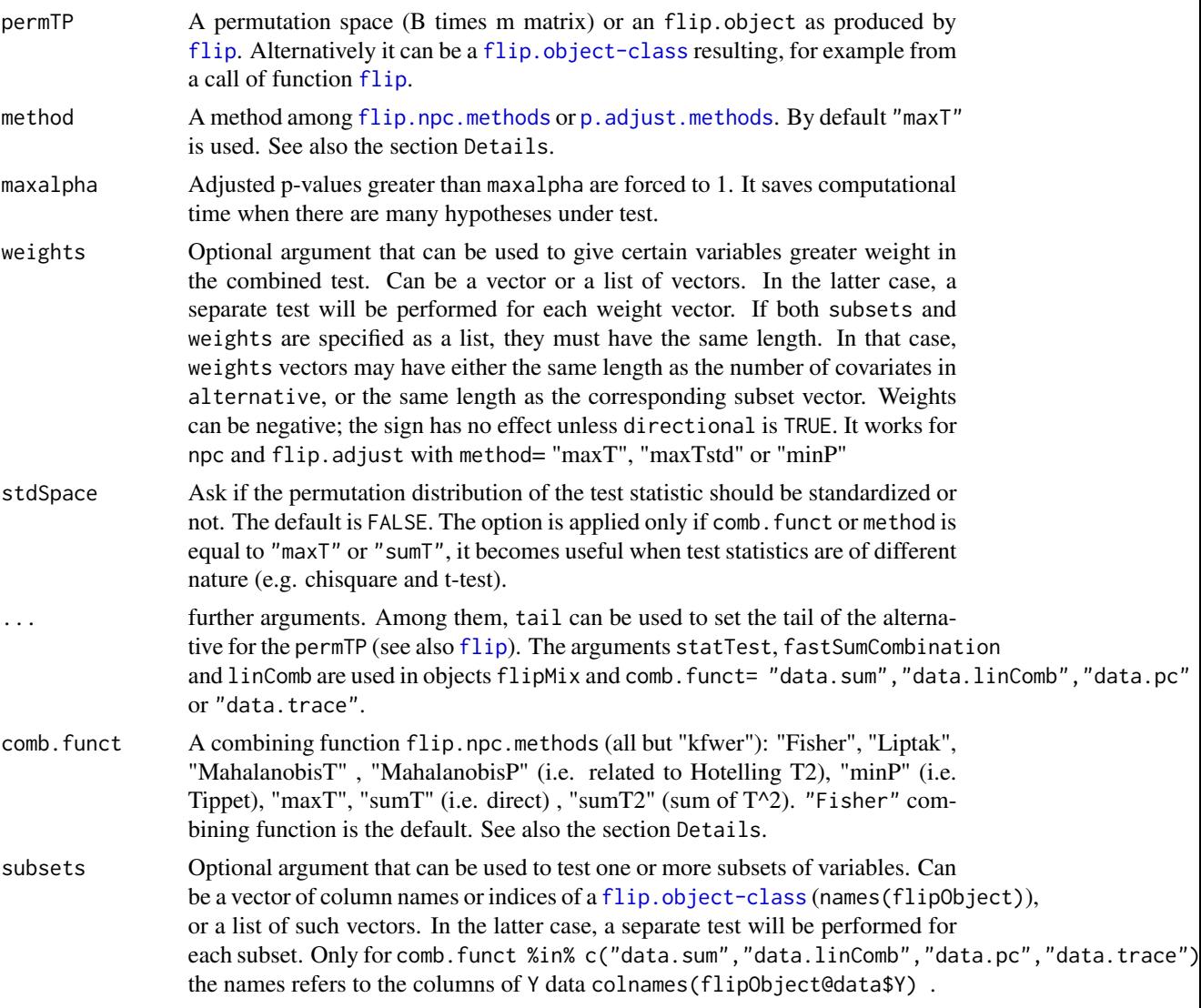

# Details

npc combines the p-values using the combining functions (and the method) described in Pesarin (2001). It makes use of the join space of the permutations. This is usually derived from a call of flip function or flipMixWithin.

Very shortly: "Fisher" =-sum log(p-values) "Liptak" =sum qnorm(p-values) "MahalanobisT"  $=$  Mahalanobis distance of centered matrix permTP (or permTP@permT) "MahalanobisP" = same as above, but using scores defined by qnorm(p-values) (tails are forced to be one-sided) "minP"  $=$  "Tippett" = min(p-values) \ "maxT" = max(test statistics) "maxTstd" = max(standardized test statistics) "sumT" = sum (test statistics) "sumTstd" = sum (standardized test statistics) "sumT2"  $=$  sum (test statistics) $^2$ . The followings have to be used carefully and only with objects from function flipMix: "data.sum" = sum of all columns of Y, "data.linComb" = sum of all columns of Y (includes a vector or matrix  $linComb$  among the arguments), "data.pc" = extracts the first Principal component from the covariance matrix (you may also include a vector whichPCs indicating which PCs you want to consider)\ "data.trace" = Extends the Pillai Trace, use parametric bootstrap to asses the significance."kfwer" = can be only used with flip.adjust (not in npc). It requires an extra parameter k (k=11 by default).

flip.adjust adjusts the p-value for multiplicity (FamilyWise Error Rate -FWER- and kFWER). When method is equal to "maxT", "maxTstd" (i.e. max T on scale(permTP)) or "minP" (i.e. Tippett) it performs the step-down method of Westfall and Young (1993). For any other element of flip.npc.methods (i.e. "Fisher", "Liptak", "sumT" (i.e. direct) or "sumT2" (sum of T^2)) a call to npc together with a closed testing procedure is used (it make use of [cherry:closed](#page-0-0)). When method is any among  $p$  adjust.methods the function stats:  $p$  adjust or -if weights are provided- someMTP:p.adjust.w is used. To perform control of the kFWER use flip.adjust with method="kfwer" and extra parameter k.

# Value

The function returns an object of class [flip.object-class](#page-10-1) (and the use of getFlip(obj,"Adjust").

#### Author(s)

livio finos, Florian Klinglmueller and Aldo Solari.

#### References

Pesarin (2001) Multivariate Permutation Tests with Applications in Biostatistics. Wiley, New York.

P. H. Westfall and S. S. Young (1993). Resampling-based multiple testing: Examples and methods for p-value adjustment. John Wiley & Sons.

#### Examples

```
Y=data.frame(matrix(rnorm(50),10,5))
names(Y)=LETTERS[1:5]
Y[,1:2]=Y[,1:2]+1.5
res = flip(Y, perms=10000)########npc
p2=npc(res) # same as p2=npc(res,"Fisher")
summary(p2)
p2=npc(res,"minP")
summary(p2)
p2=npc(res,"Fisher",subsets=list(c1=c("A","B"),c2=names(Y)))
summary(p2)
p2=npc(res,"Fisher",subsets=list(c1=c("A","B"),c2=names(Y)),weights=1:5)
summary(p2)
```
res=flip.adjust(res, method="maxT")

<span id="page-9-0"></span>

#### <span id="page-10-0"></span>flip.object-class 11

```
#res=flip.adjust(res,"BH")
##same as
#p.adjust(res,"BH")
## now try
getFlip(res,"Adjust")
```
<span id="page-10-1"></span>flip.object-class *Class flip.object*

# Description

The class [flip](#page-3-1).object is the output of a call to flip, [flipMix](#page-12-1), [npc](#page-7-2), flip. adjust etc. The following are functions to extract and manipulate relevant information from a flip.object.

show prints the flip.object.

summary: Prints information about the flip-object.

dim: Size of permutation space, i.e. the number of permutations X number of variables.

[ and [[: Extract parts of flip.object]

names: it deals the names of the tests (the variables, usually)

sort: it sorts the tests stored in flip.objects by their p-values.

hist: it produces the histogram of the distribution of the test statistic. When there are more test, it produces one histogram for each test statistic.

plot: it produces the scatter plot of the (joint) distribution of the test statistics. When there are more than 2 tests, the plot is based on the first two principal components.

#### Usage

```
## S4 method for signature 'flip.object'
show(object)
summary(object, ...)
## S4 method for signature 'flip.object'
summary(object, star.signif = TRUE,
 only.p.leq = NULL, ...)## S4 method for signature 'flip.object'
dim(x)
## S4 method for signature 'flip.object,ANY,ANY,ANY'
x[i]
## S4 method for signature 'flip.object'
x[[i]]
```

```
## S4 method for signature 'flip.object'
length(x)
## S4 method for signature 'flip.object'
names(x)
## S4 replacement method for signature 'flip.object'
names(x) <- value
## S4 method for signature 'flip.object'
sort(x, decreasing = FALSE)
## S4 method for signature 'flip.object'
hist(x, \ldots)## S4 method for signature 'flip.object'
```

```
plot(x, y, ...)
```
# Arguments

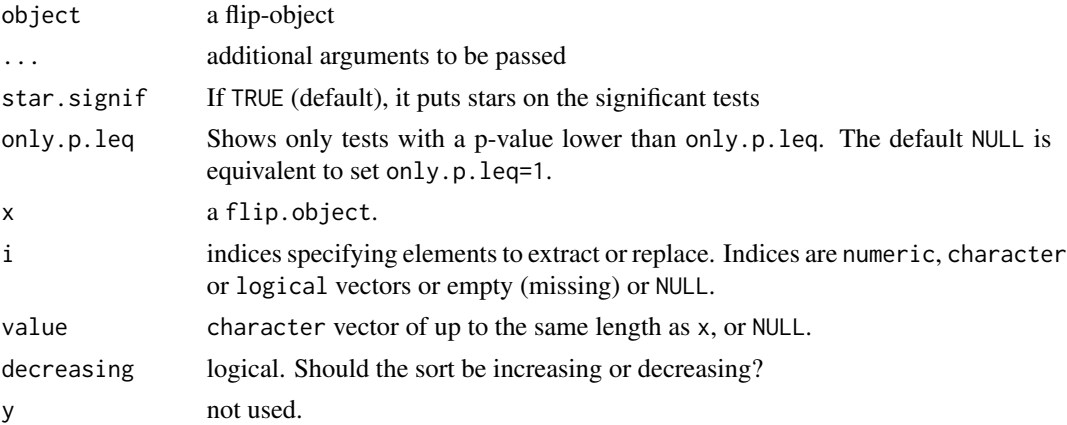

# Examples

```
Y=matrix(rnorm(50),10,5)
colnames(Y)=LETTERS[1:5]
Y[,1:2]=Y[,1:2] +2
res = flip(Y)res
summary(res)
sort(res)
names(res)
length(res)
dim(res)
res=res[2:3]
res
hist(res)
```
#### <span id="page-12-0"></span> $f$ lipMix  $13$

plot(res)

<span id="page-12-1"></span>flipMix *The main function for testing mixed models under a permutation (and rotation) framework*

# Description

It allows to test fixed effect in mixed models. You can test within-unit effects, between-unit and interactions of the two. The response can be uni- or multi-variate. See also examples below.

# Usage

```
flipMix(modelWithin, X = NULL, Z = NULL, units, perms = 1000,
 data = NULL, tail = 0, statTest = NULL, flipReturn,
  testType = "permutation", Su = NULL, equal.se = FALSE, se = NA,
  replaceNA.coeffWithin = "coeffMeans",
  replaceNA.coeffWithin.se = replaceNA.coeffWithin, ...)
```
# Arguments

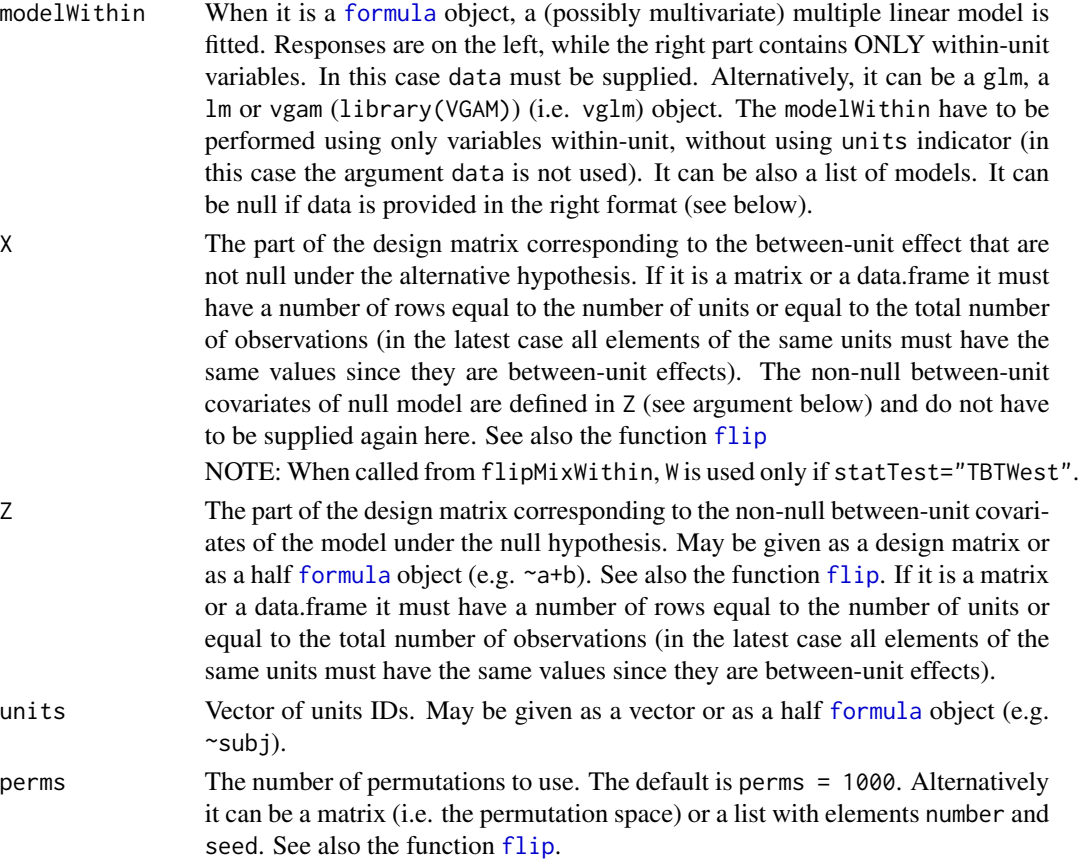

<span id="page-13-0"></span>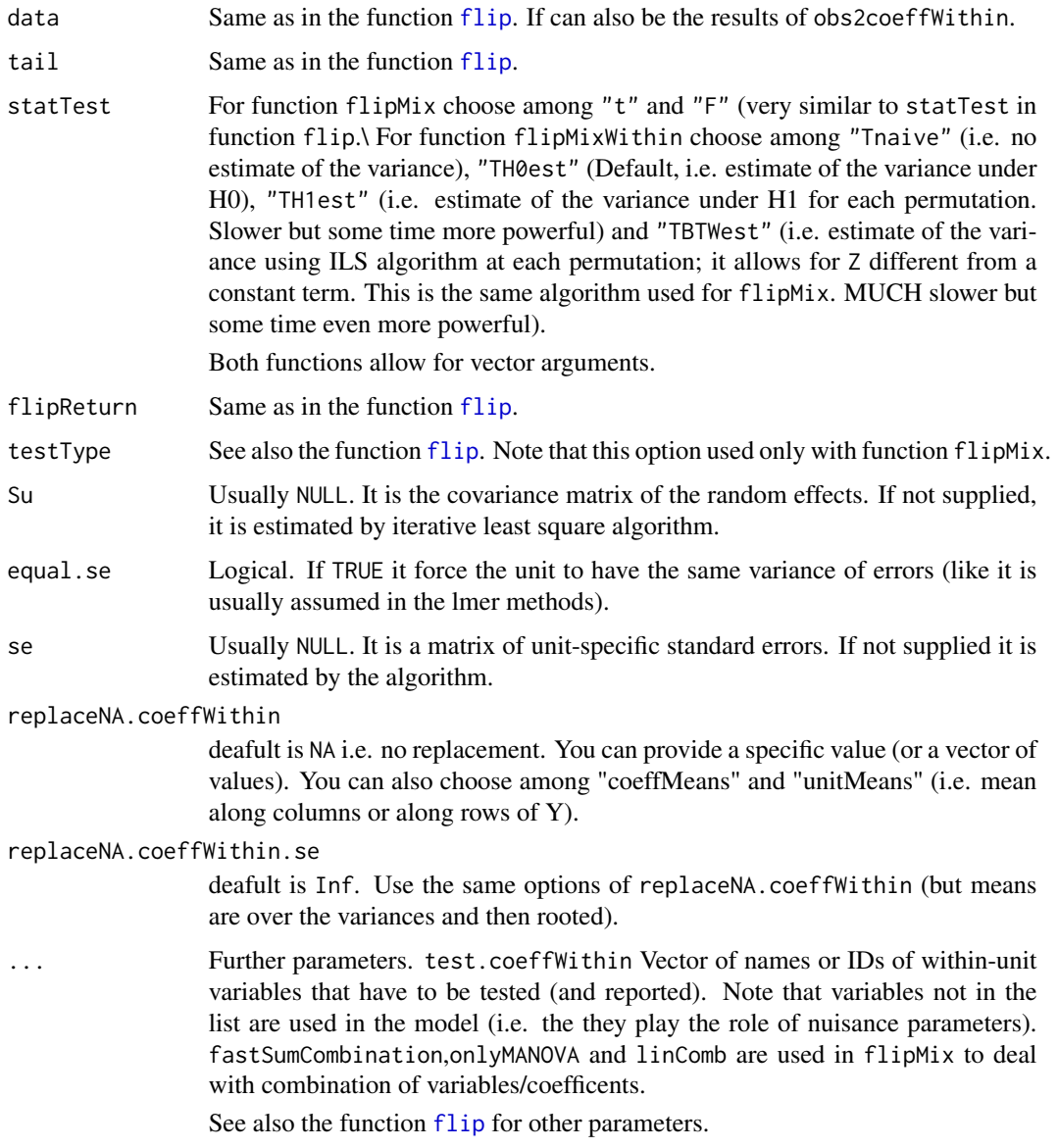

# Value

flipMix and flipMixWithin return an object of class flip.object. Several operations and plots can be made from this object. See also [flip.object-class](#page-10-1).

Note that function flipMix with statTest="t" or "F" provides tests for each effect between (and interaction) and also provides the overall test PC1 and sum (i.e. all effects ar null, same as npc does).

Use [npc](#page-7-2) with any comb.funct=c("data.sum","data.linComb","data.pc","data.trace") to combine results.

obs2coeffWithin return a list of objects that can be used as argument of data in the function flipMix and flipMixWithin.

#### <span id="page-14-0"></span>flipMix 15

### Author(s)

Livio Finos and Dario Basso

#### References

L. Finos and D. Basso (2013) Permutation Tests for Between-Unit Fixed Effects in Multivariate Generalized Linear Mixed Models. Statistics and Computing.

D. Basso, L. Finos (2011) Exact Multivariate Permutation Tests for Fixed Effects in Mixed-Models. Communications in Statistics - Theory and Methods.

#### See Also

[flip](#page-3-1), [npc](#page-7-2)

### Examples

```
N = 10toyData= data.frame(subj=rep(1:N,rep(4,N)), Within=rep(1:2,N*2),
          XBetween= rep(1:2,rep(N/2*4,2)),ZBetween= rep(rnorm(N/2),rep(8,N/2)))
toyData= cbind(Y1=rnorm(n=N*4,mean=toyData$subj+toyData$ZBetween+toyData$XBetween),
           Y2=rnorm(n=N*4,mean=toyData$subj+toyData$ZBetween+toyData$Within*2),toyData)
(toyData)
#####################
###Testing Between-unit effects
(res=flipMix(modelWithin=as.matrix(toyData[,c("Y1","Y2")])~Within,data=toyData,
    X=~XBetween,Z=~ZBetween,units=~subj,perms=1000,testType="permutation",statTest="t"))
#same as:
modelWithin <- lm(as.matrix(toyData[,c("Y1","Y2")])~Within,data=toyData)
(flipMix(modelWithin=modelWithin,data=toyData, X=~XBetween,Z=~ZBetween,units= ~subj,
       perms=1000,testType="permutation",statTest="t"))
### Note that this is different from:
modelWithin <- list(Y1=lm(Y1~Within,data=toyData),Y2=lm(Y2~Within,data=toyData))
(flipMix(modelWithin=modelWithin,data=toyData, X=~XBetween,Z=~ZBetween,units= ~subj,
       perms=1000,testType="permutation",statTest="t"))
### combining results
(npc(res,"data.pc"))
(npc(res,"data.trace"))
################################
###Testing Within-unit effects
## The resulting test is approximated. The estimate of the variance within units
## takes in account the presence of effects between units.
(flipMix(modelWithin=as.matrix(toyData[,c("Y1","Y2")])~Within,data=toyData,
       units= ~subj, perms=1000, testType="permutation", statTest="t"))
###The resulting tests are exact. If effects between are presents,
## statTest="Tnaive" or "TBTWest" are more suitable:
(res=flipMixWithin(modelWithin=as.matrix(toyData[,c("Y1","Y2")])~Within,data=toyData,
```

```
units= ~subj, perms=1000,statTest=c("TH1est")))
npc(res)
```
getFlip *getFlip*

# Description

It returns a given element of a flip.object.

# Usage

getFlip(obj, element)

# Arguments

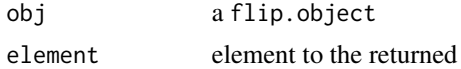

# Value

values of the element requested.

<span id="page-15-1"></span>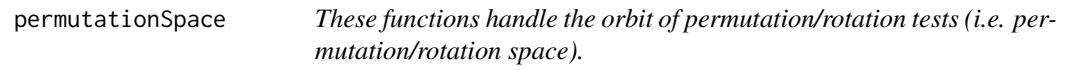

# Description

make.permSpace computes the perms x n matrix of ids used for test of dependence. make.signSpace computes the perms x n vector of +1 and -1 used for symmetry test.

# Arguments

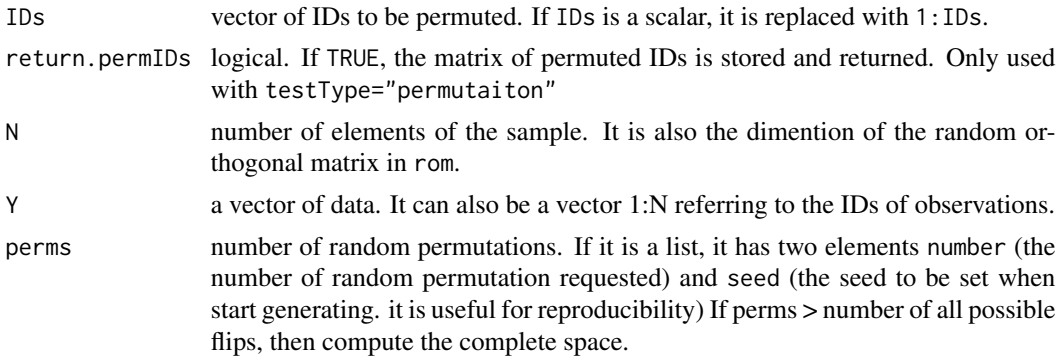

<span id="page-16-0"></span>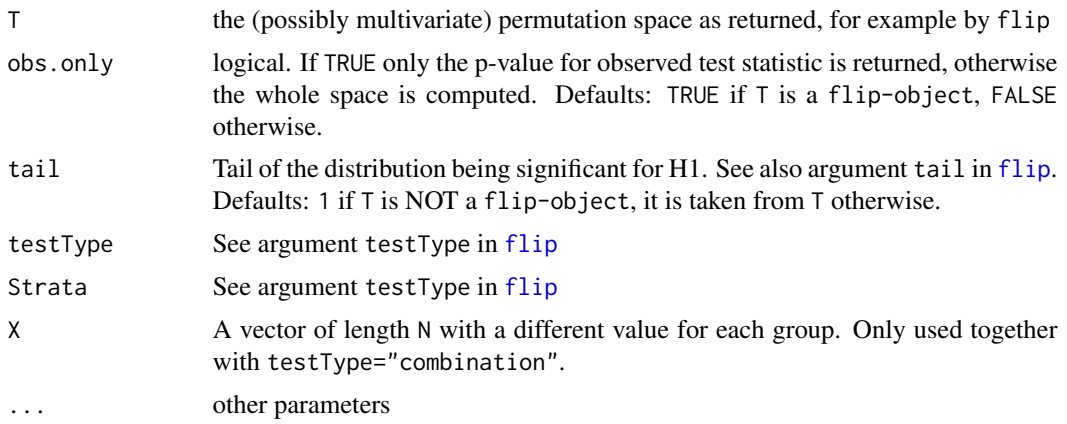

#### Details

rom computes a Random Orthogonal Matrix of size nXn (C-compiled function, very fast). implements the algorithm of Stewart (1980). The function is compiled in C++. NOTE: this option is not available in the newest versions. This is now equivalent to romFast

romFast computes a Random Orthogonal Matrix of size nXn using the qr.Q decomposition. romFast is faster than rom but can be inaccurate (i.e. providing inaccurate type I error control when used in testing), specially for very small n (i.e. sample size).

allpermutations computes all permutations of a vector Y. Is is based on the function permutations of the library(e1071).

t2p computes the (possibily multivariate) space of p-values from the space of test statistic.

#### References

Pesarin (2001) Multivariate Permutation Tests with Applications in Biostatistics. Wiley, New York. Stewart, G. W. (1980). The efficient generation of random orthogonal matrices with an application to condition estimators. SIAM Journal on Numerical Analysis 17, 403-409.

#### See Also

[flip](#page-3-1)

# Examples

#10 random elements of the orbit of a one-sample test make.signSpace(5, 10)

#All elements of the orbit of a one-sample test (the size of the space is 2^5 < 1000) make.signSpace(5, 1000)

## Not run: #A random rotation matrix of size 3  $(r=rom(3))$ #verify that it is orthogonal:

```
r%*%t(r)
```
## End(Not run)

seeds *Seeds data*

# Description

Famous seeds growing data from Pesarin, F. (2001) Multivariate Permutation Tests with Applications in Biostatistics. Wiley, New York.

# Format

the data.frame contains the three columns: grs, x, y

<span id="page-17-0"></span>

# <span id="page-18-0"></span>**Index**

```
∗Topic htest
    flip, 4
    flip.adjust, 8
    flipMix, 13
    seeds, 18
∗Topic manip
    permutationSpace, 16
∗Topic package
    flip-package, 2
[,flip.object,ANY,ANY,ANY-method
        (flip.object-class), 11
[,flip.object-method
        (flip.object-class), 11
[[ (flip.object-class), 11
[[,flip.object-method
        (flip.object-class), 11
allpermutations (permutationSpace), 16
cFlip, 3
cherry:closed, 10
dim,flip.object-method
        (flip.object-class), 11
flip, 4, 9, 11, 13–15, 17
flip-package, 2
flip.adjust, 7, 8, 11
flip.npc.methods, 9
flip.npc.methods (flip.adjust), 8
flip.object-class, 11
flip.package (flip-package), 2
flipMix, 11, 13
flipMixWithin (flipMix), 13
flippackage (flip-package), 2
formula, 5, 13
```

```
getFlip, 16
```
hist,flip.object-method *(*flip.object-class*)*, [11](#page-10-0) length *(*flip.object-class*)*, [11](#page-10-0) length, flip.object-method *(*flip.object-class*)*, [11](#page-10-0) make.permSpace *(*permutationSpace*)*, [16](#page-15-0) make.signSpace *(*permutationSpace*)*, [16](#page-15-0) names,flip.object-method *(*flip.object-class*)*, [11](#page-10-0) names<-,flip.object-method *(*flip.object-class*)*, [11](#page-10-0) npc, *[7](#page-6-0)*, *[11](#page-10-0)*, *[14,](#page-13-0) [15](#page-14-0)* npc *(*flip.adjust*)*, [8](#page-7-0) npermutations *(*permutationSpace*)*, [16](#page-15-0) obs2coeffWithin *(*flipMix*)*, [13](#page-12-0) orthoZ *(*flip*)*, [4](#page-3-0) p.adjust.methods, *[9](#page-8-0)* permutationSpace, *[5](#page-4-0)*, *[7](#page-6-0)*, [16](#page-15-0) plot,flip.object-method *(*flip.object-class*)*, [11](#page-10-0) rom *(*permutationSpace*)*, [16](#page-15-0) romFast *(*permutationSpace*)*, [16](#page-15-0) seeds, [18](#page-17-0) show,flip.object-method *(*flip.object-class*)*, [11](#page-10-0) sort,flip.object-method *(*flip.object-class*)*, [11](#page-10-0) summary *(*flip.object-class*)*, [11](#page-10-0) summary,flip.object-method *(*flip.object-class*)*, [11](#page-10-0) t2p *(*permutationSpace*)*, [16](#page-15-0)